#### Dynamic Euclid: Using GeoGebra to Construct and Present Geometric Proofs

#### Jeff Hall

Mercer University

Image: Raphael, *School of Athens* http://commons.wikimedia.org/wiki/File:Raffael\_058.jpg

## Proof vs. Verification

- "A proof is a theoretical confirmation that a statement (for example, 'the bisector lines of a triangle are concurrent') is always true.
- A verification is usually an experiment, that the statement is indeed true, by choosing a large set of examples."
- Zoltán Kovács (2012, para. 2)

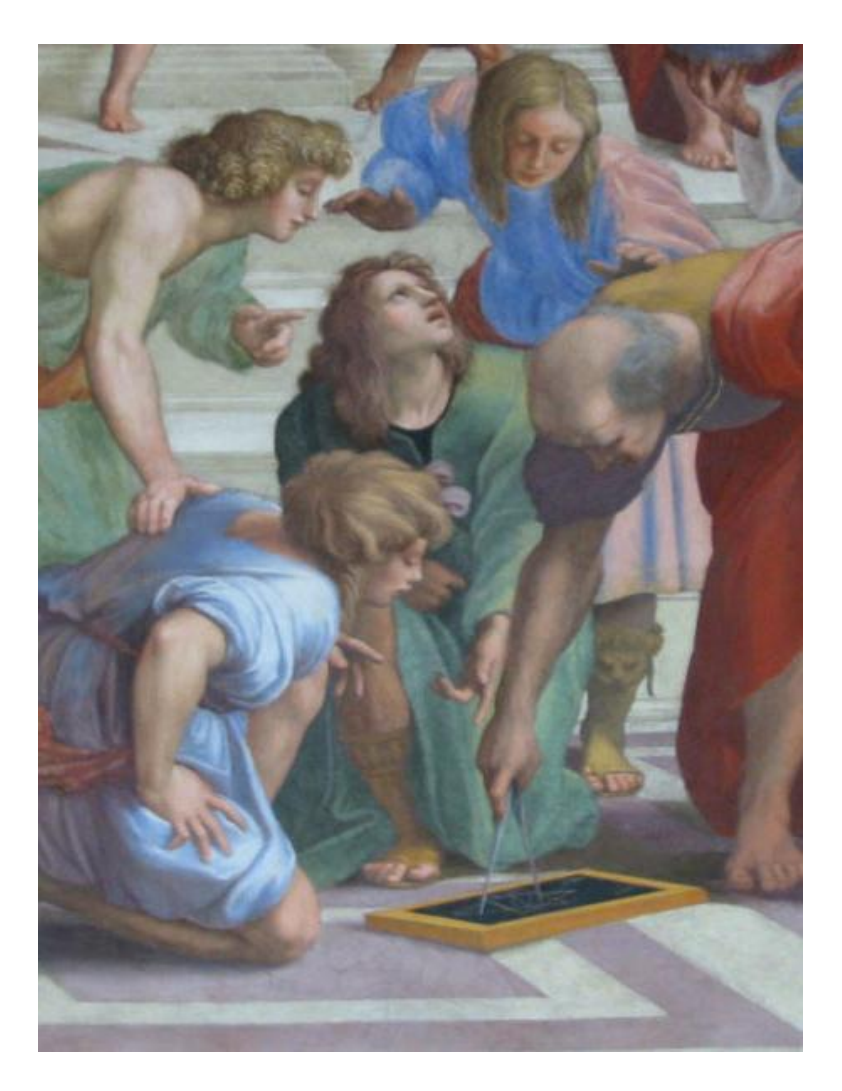

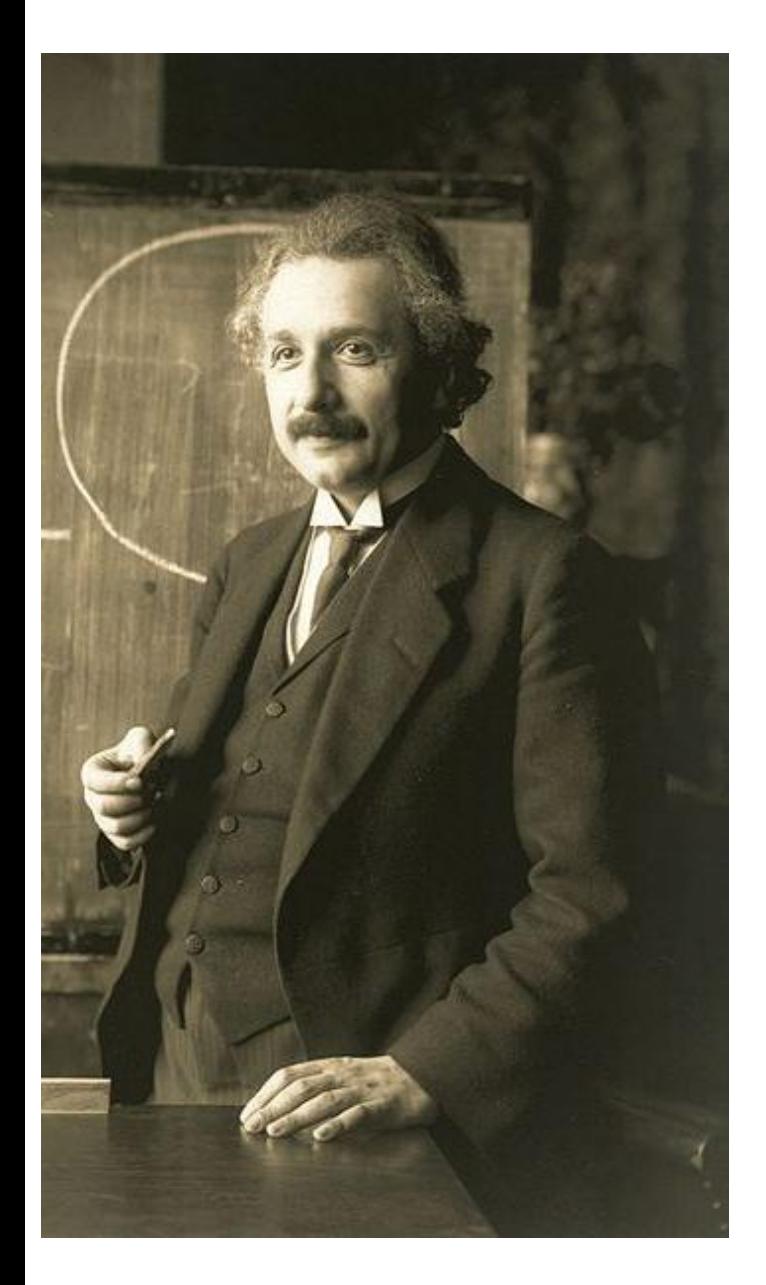

"At the age of 12 I experienced a second wonder of a totally different nature in a little book dealing with Euclidean plane geometry…. Here were assertions, as for example, the intersection of the three altitudes of a triangle in one point, which – though by no means evident – could nevertheless be proved with such certainty that any doubt appeared out of the question." - Albert Einstein (as cited in Sagan, 1979, p. 20)

Image: http://commons.wikimedia.org/wiki/File:Einstein\_1921\_by\_F\_Schmutzer.jpg

Genebra

- Website: http://www.geogebra.org
- Licensed under Creative Commons
	- Markus Hohenwarter
		- Creator and project leader since 2001
- Available for Windows / Mac / Linux / Chrome / Web
- Pricing: Free for noncommercial use

Image: Screen-capture from http://www.geogebra.org/cms/en

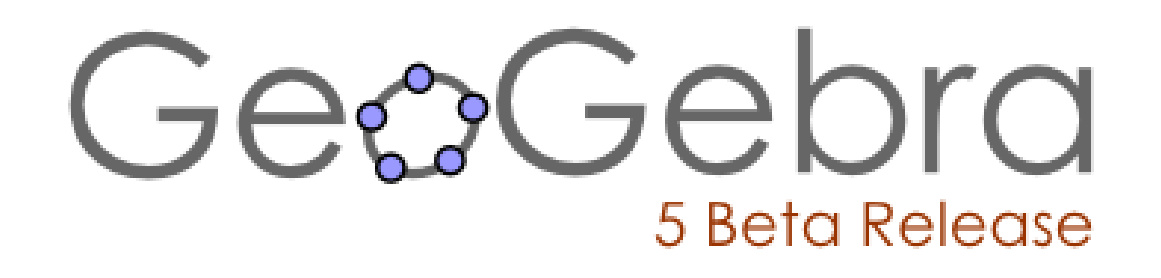

- Currently in Beta
	- Commands and outputs are subject to change
- New features available in GeoGebra 5.0
	- Proof commands
	- 3D construction
	- Turtle
- Available for download at http://www.geogebra.org/forum/viewtopic.php?f=52&t=19846

#### Proofs in GeoGebra

• "Are" commands

AreEqual[ <Object>, <Object> ] AreCollinear[ <Point>, <Point>, <Point> ] AreConcurrent[ <Line>, <Line>, <Line> ] AreConcyclic[ <Point>, <Point>, <Point>, <Point> ] AreParallel[ <Line>, <Line> ] ArePerpendicular[ <Line>, <Line> ]

– Numerical calculation verification

## Proofs in GeoGebra

• "Prove" command

Prove[ <Boolean Expression> ]

- Uses symbolic methods, not numeric computations
- Determine "true" or "false" in general
	- Yields "true" if a statement is always true
	- Yields "false" if a statement is not always true
- More information: http://wiki.geogebra.org/en/Prove\_Command

### Proofs in GeoGebra

• "ProveDetails" command

ProveDetails[ <Boolean Expression> ]

- Uses symbolic methods
- Lists non-degenerate conditions
- More information: http://wiki.geogebra.org/en/ProveDetails\_Command

#### Ask students to explore the GeoGebra proof commands

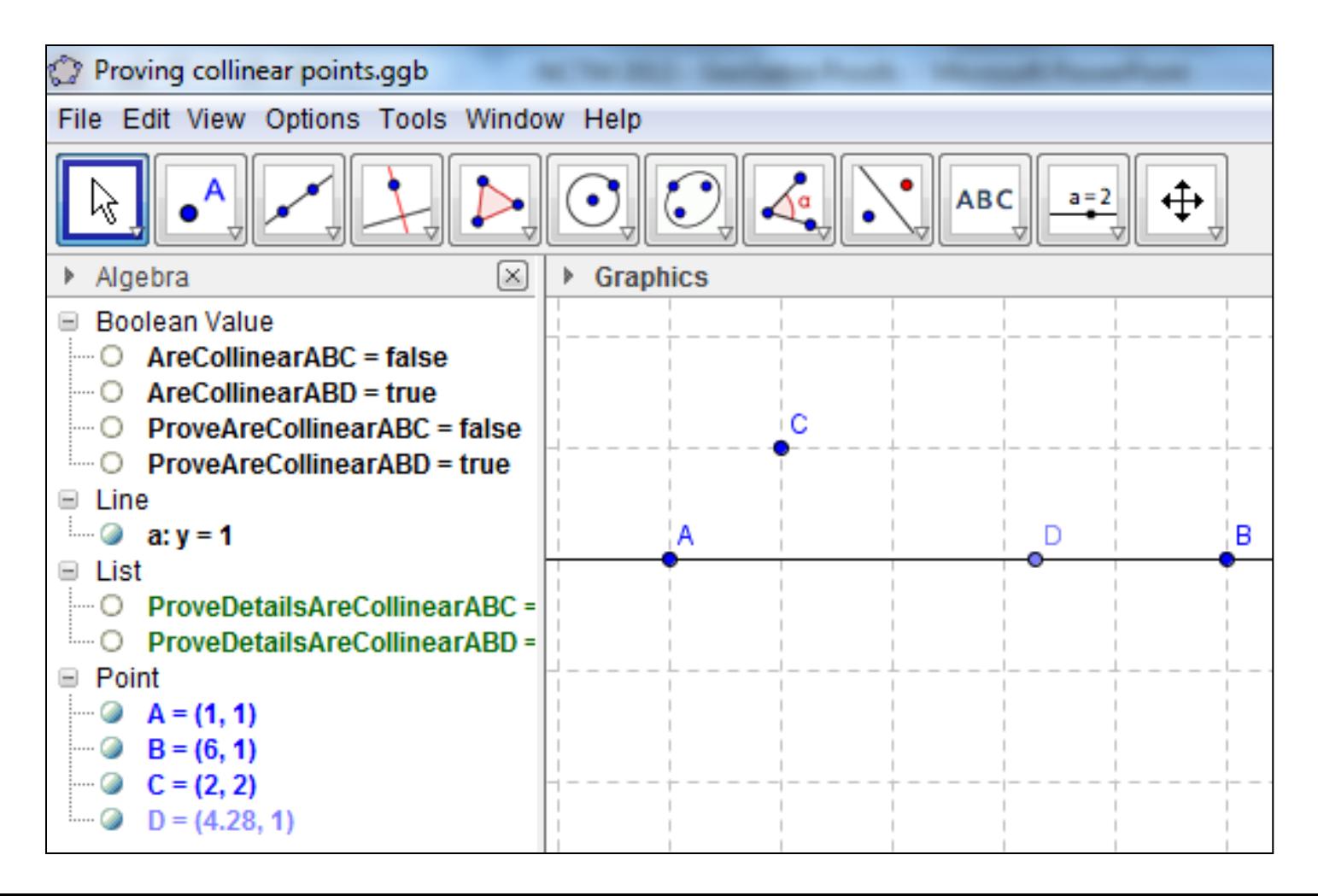

Ask students to construct figures to demonstrate theorems

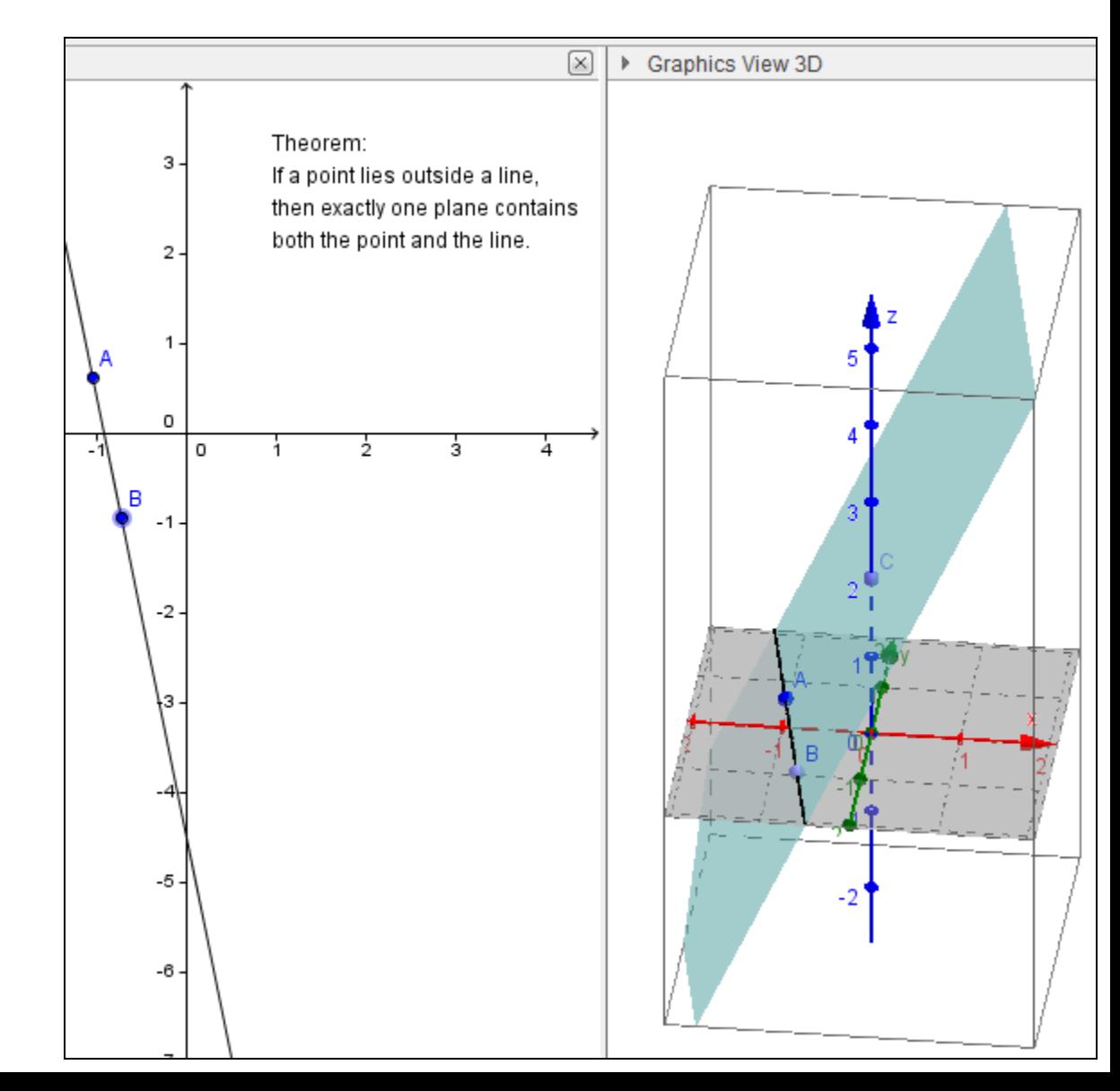

Construct and investigate the properties of the Euler line

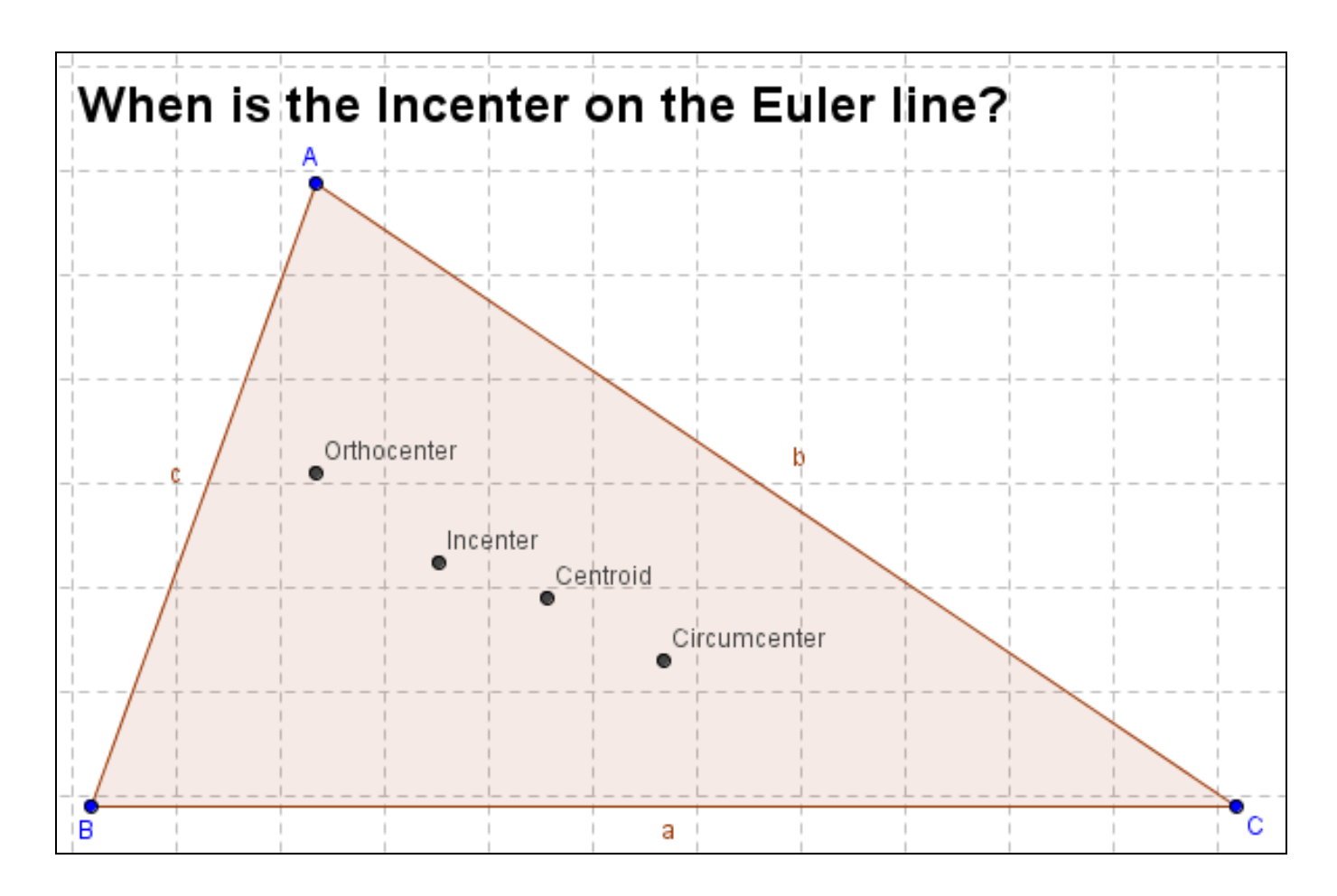

- Ask students to construct a given figure using only Euclidean tools
	- For example, students can try to match the figure produced by GeoGebra's "incircle" command

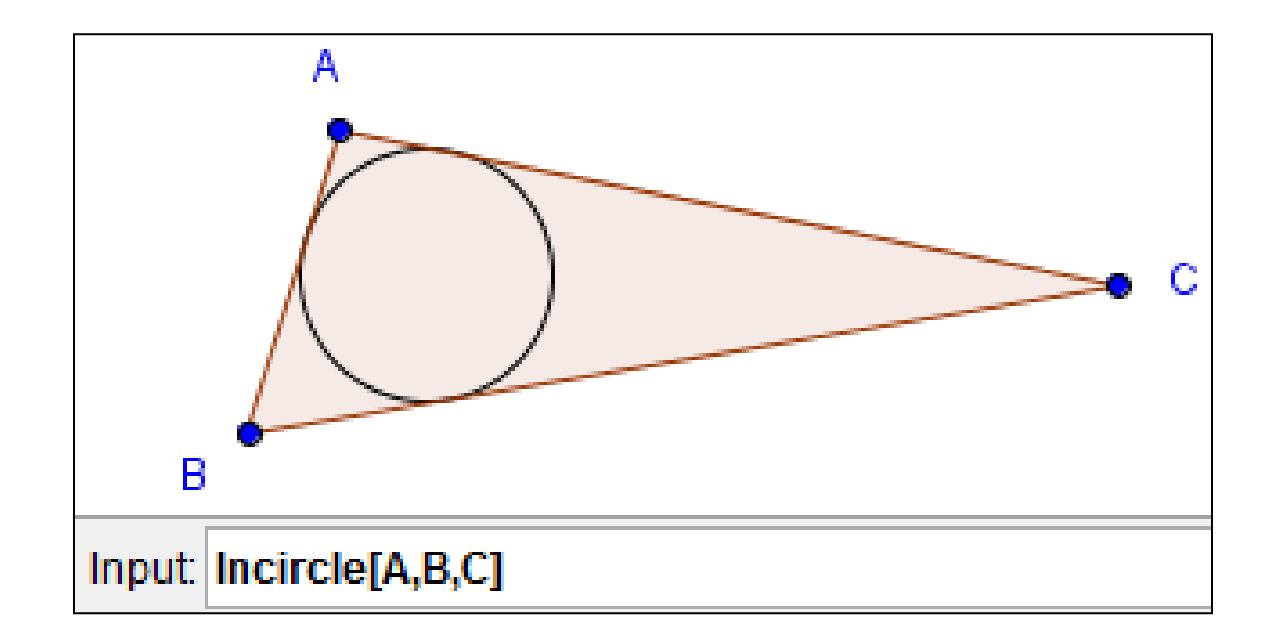

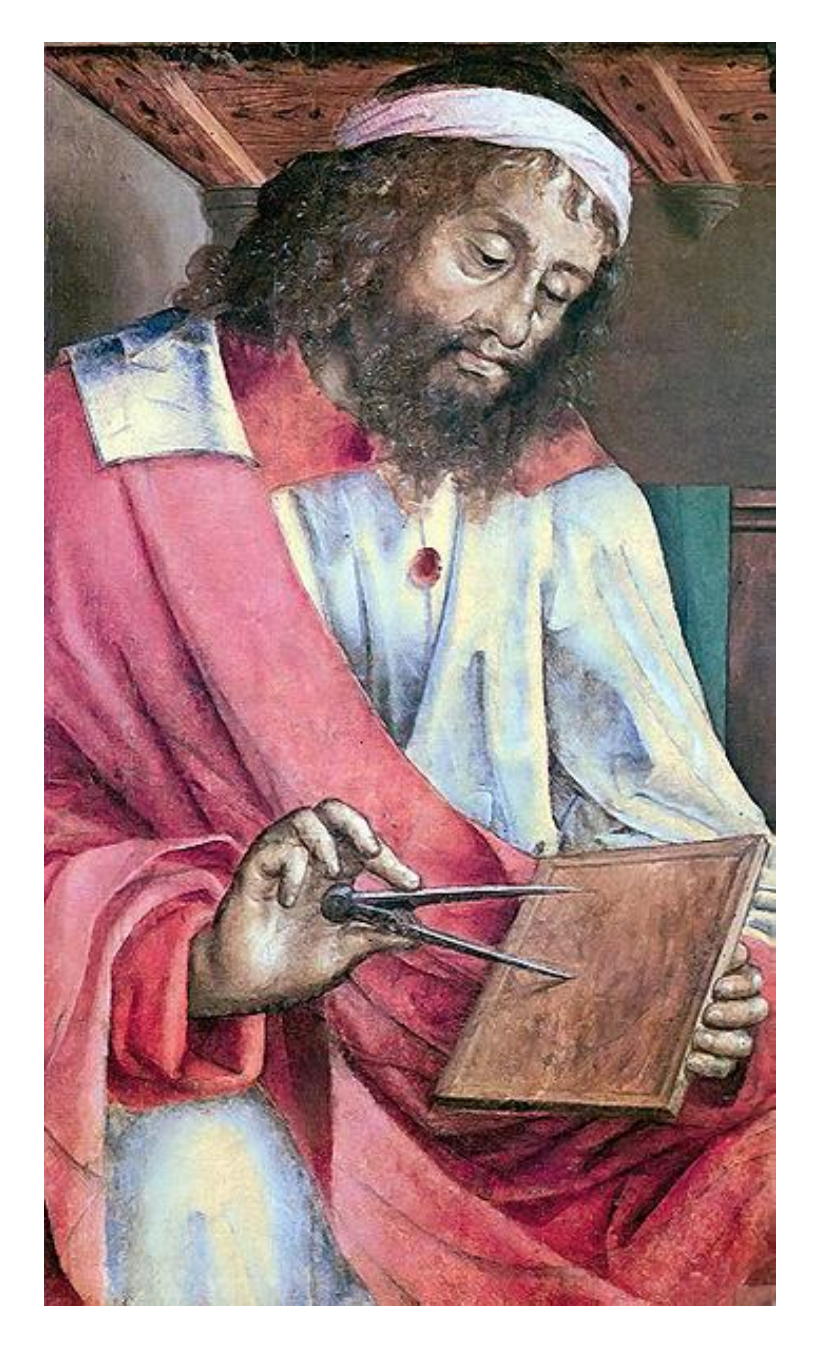

# Recommended Resources

Image: Justus van Gent, *Euclid of Megara* http://commons.wikimedia.org/wiki/File:Euklid.jpg

#### Wake's Geogebra Applets

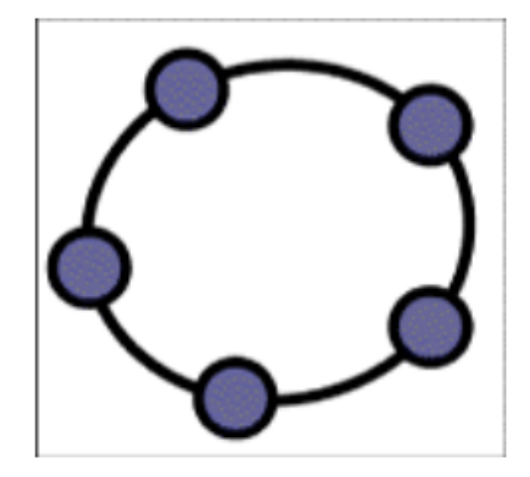

This website is geared towards the curriculum of high school math (specifically ML) and has Geogebra applets for most of the important theorems and concepts in a high school geometry class. Have fun looking around and enjoy your time!!!

- Chapter 1 Basic Geometry: Points, Lines, Angles, and Areas
- Chapter 2 Parallelism: Transversals, Parallels, and Perpendiculars
- Chapter 3 Triangle Congruence: SSS, SAS, ASA, AAS, HL and Properties
- Chapter 4 Circles: Properties, Inscribed Angles, and Arcs
- Chapter 5 Quadrilaterals: Parallelograms, Trapezoids, and Kites
- Chapter 6 Similarity: Polygons and Triangles
- Chapter 7 Trigonometry: Pythagorean Theorem, Sine, Cosine, and Tangent
- Chapter 8 Polygons: Angle Sum, Arc Length, and Sector Area
- Chapter 9 Constructions: Copying and Bisecting
- Chapter 10 Transformations: Rotations, Reflections, and Translations

Image: Screen-capture from http://wakeggb.pbworks.com

### YouTube video: Theorem Proving with GeoGebra

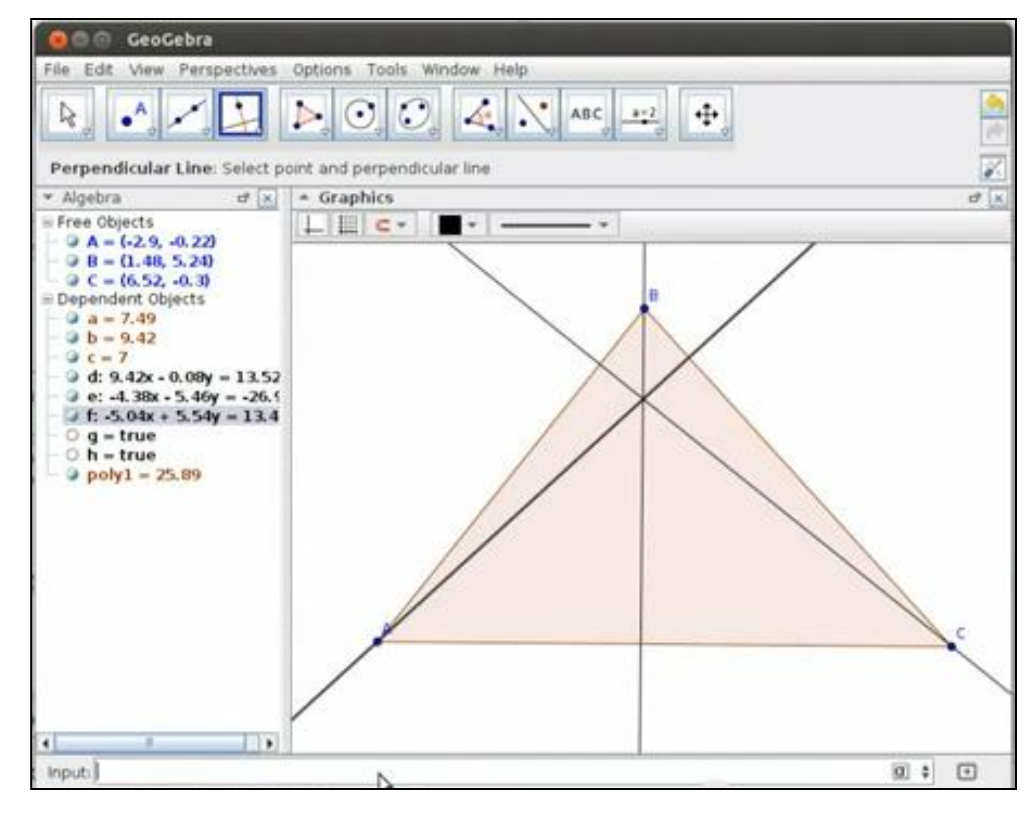

Image: Screen-capture of

"Theorem proving in GeoGebra" – Zoltán Kovács http://www.youtube.com/watch?v=7aDe0YMm-OE

#### GeoGebraTube.org

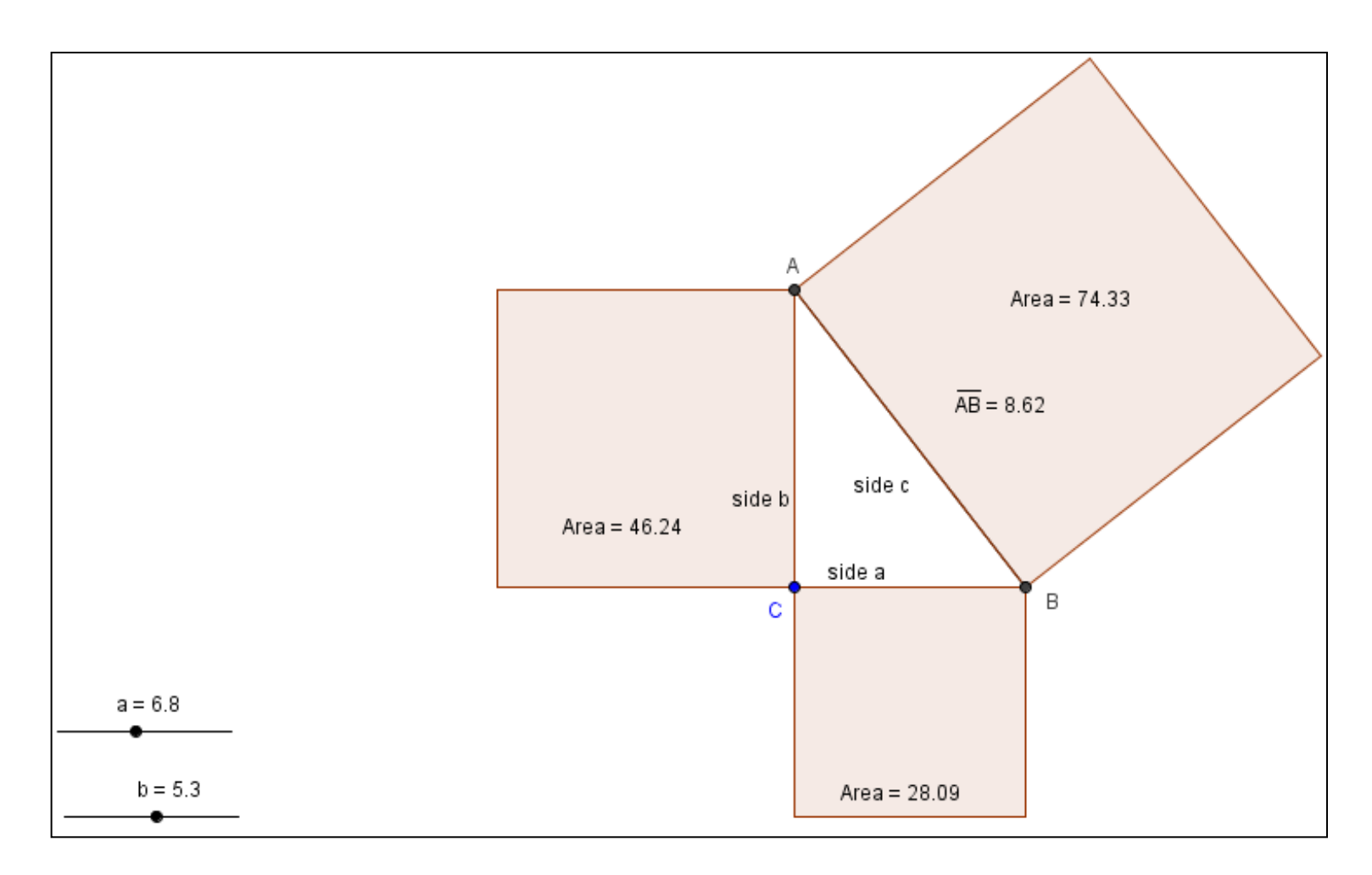

Image: Screen-capture of "Proof of Pythagorean Theorem" by David Cox http://www.geogebra.org/en/upload/files/english/David%20Cox/Proof\_of\_Pythoagorean\_Theorem.html

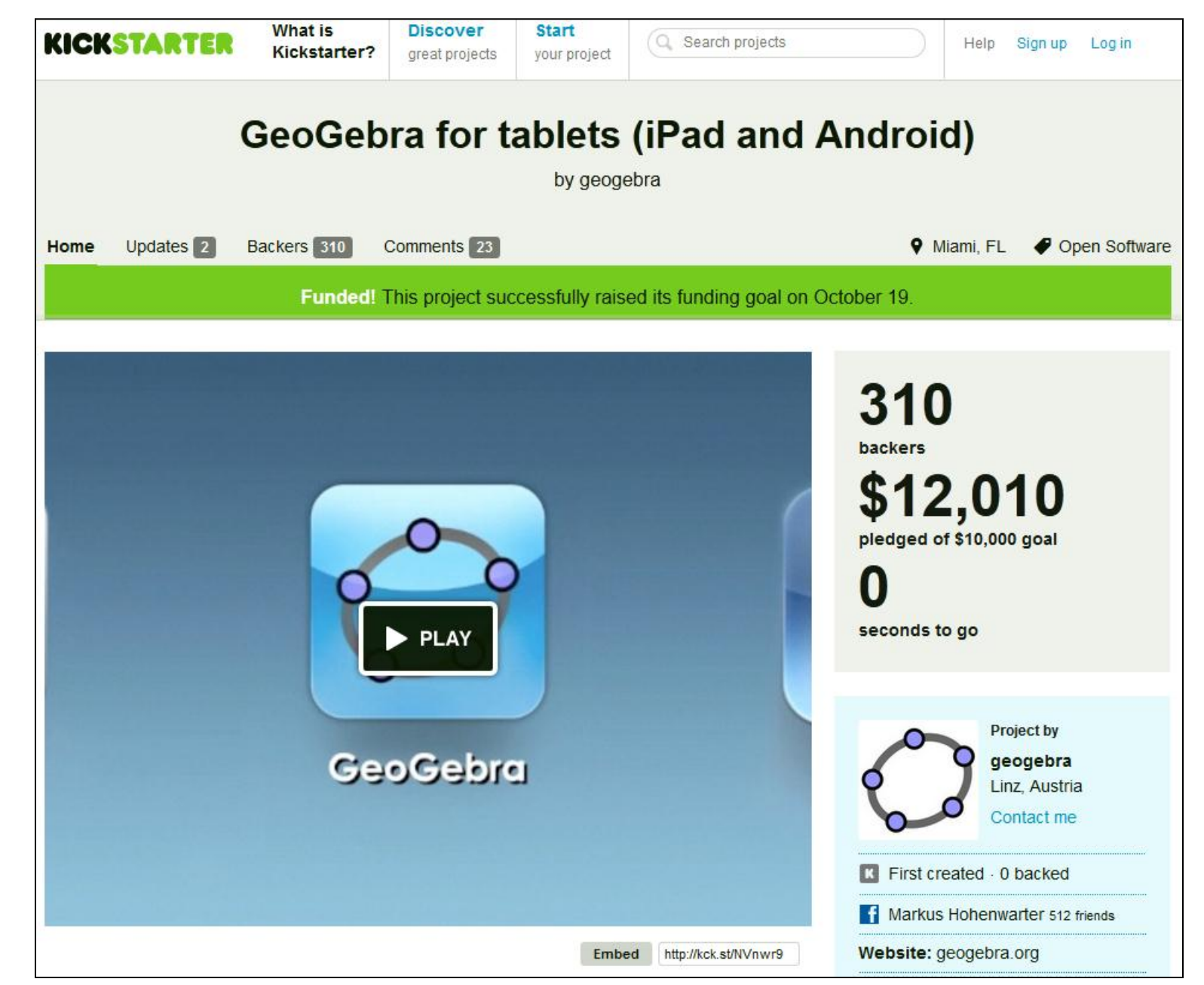

Image: Screen-capture of http://www.kickstarter.com/projects/geogebra/geogebra-for-the-ipad

## North American GeoGebra Conference

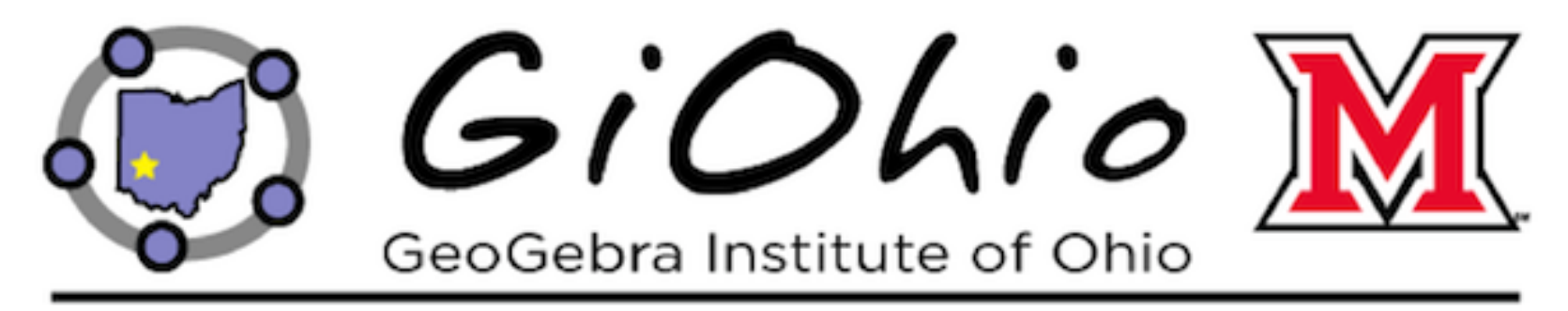

North American Conference • Miami University, Oxford OH • August 3-4, 2013

- Keynote presentation by Markus Hohenwarter
- Free registration (\$5 per day donation requested)

Image: Screen-capture from https://sites.google.com/site/ggbmidwest2013/home

### References

GeoGebra. (2012). Release notes GeoGebra 5.0. Available from http://wiki.geogebra.org/en/Release\_Notes\_ GeoGebra\_5.0

- Hohenwarter, M. (2002). GeoGebra [Software]. Available from http://www.geogebra.org/cms/
- Kovács, Z. (2012). *Theorem proving.* Retrieved from http://blog.geogebra.org/2012/05/theoremproving/

Sagan, C. (1979). *Broca's brain: Reflections on the romance of science*. New York, NY: Random House.

#### Contact Information & Materials

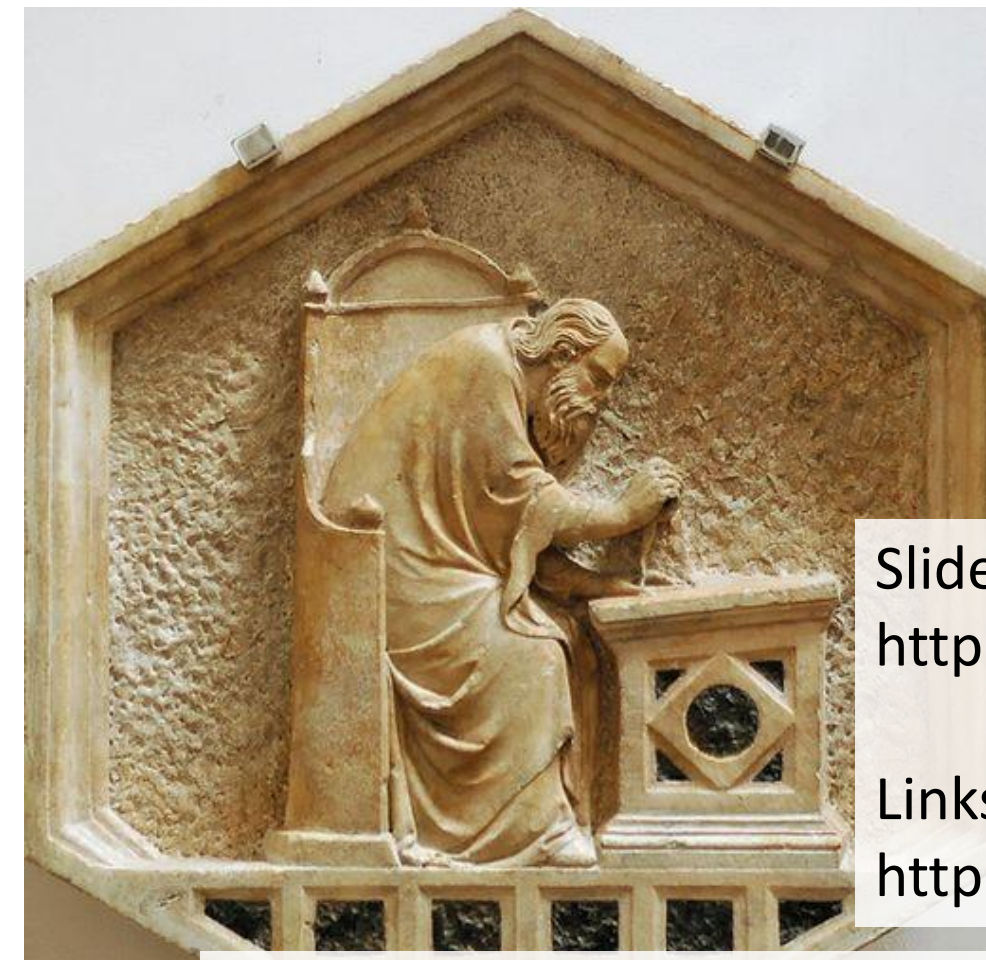

Jeff Hall Mercer University

Email: hall\_js@mercer.edu

Slides: http://tinyurl.com/nctm2013geogebra

Links to math websites & tools: http://tinyurl.com/mathedtech

GeoGebra files used in this presentation: http://mathedtech.pbworks.com/w/page/48008052/GeoGebra

Image: Nino Pisano, *Euclid* http://commons.wikimedia.org/wiki/File:Euclid\_Pisano\_OPA\_Florence.jpg

NCTM 2013 **Annual Meeting** Exnosition

> Noor ACPHA STAT

#### Rate this presentation on the conference app. **www.nctm.org/confapp**

Download available presentation handouts from the Online Planner! **www.nctm.org/planner**

#### Join the conversation! Tweet us using the hashtag **#NCTMDenver**